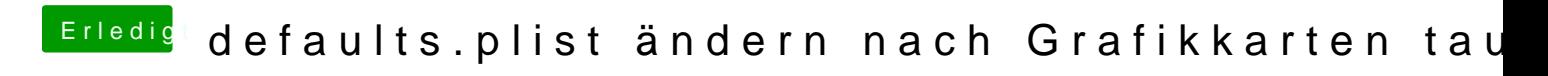

Beitrag von VANTOM vom 18. Februar 2019, 21:03

bleibt bei End RandomSeed stehen